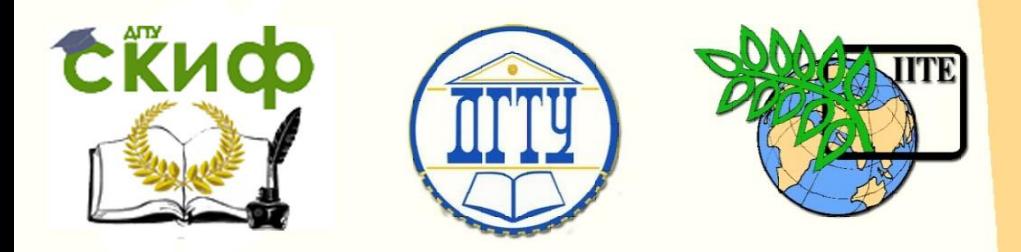

## ДОНСКОЙ ГОСУДАРСТВЕННЫЙ ТЕХНИЧЕСКИЙ УНИВЕРСИТЕТ

УПРАВЛЕНИЕ ДИСТАНЦИОННОГО ОБУЧЕНИЯ И ПОВЫШЕНИЯ КВАЛИФИКАЦИИ

«Авиационный колледж»

# **МЕТОДИЧЕСКИЕ УКАЗАНИЯ**

по выполнению курсового проекта по дисциплине

**«Внутреннее электроснабжение промышленных и гражданских зданий»**

Aвтоr

Ахмедов Р.А.

1 Ростов-на-Дону, 2016

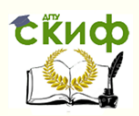

Управление дистанционного обучения и повышения квалификации Внутреннее электроснабжение промышленных и гражданских зданий

Управление дистанционного обучения и повышения и повышения и повышения квалификации и повышения квалификации и

## **Аннотация**

Настоящие методические указания являются руководящим материалом для студентов при выполнении курсового проекта по ПМ.02 МДК.02.02 Внутреннее электроснабжение промышленных и гражданских зданий. Специальности 08.02.09 Монтаж, наладка и эксплуатация электрооборудования промышленных и гражданских зданий.

2

## **Автор**

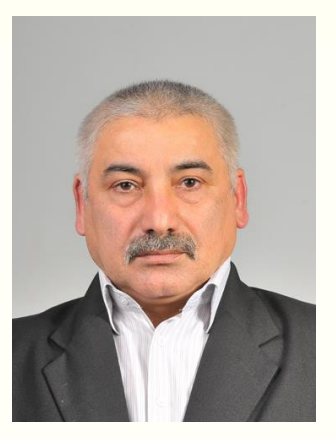

Преподаватель авиационного колледжа Ахмедов Р.А.

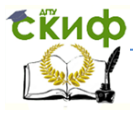

Внутреннее электроснабжение промышленных и гражданских зданий

## **Оглавление**

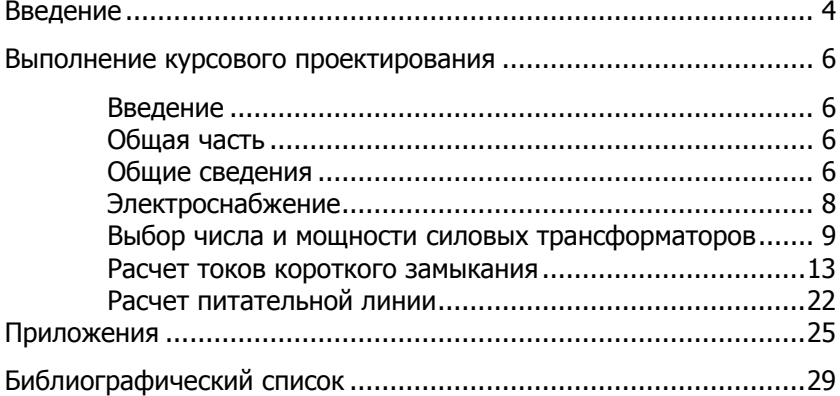

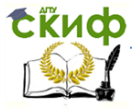

## **ВВЕДЕНИЕ**

<span id="page-3-0"></span>Настоящие методические указания не заменяют учебную, справочную и директивную литературу, а имеет задачу ознакомить студентов с объемом работы, последовательностью проектирования и рекомендовать методику проектирования.

Данная методразработка выполнена по теме: Распределительное устройство 6/0,4кВ и цеховая комплектная трансформаторная подстанция для потребителей II категории, а также можно использовать и при выполнении следующих тем курсового и дипломного проектирования.

1. Цеховая подстанция напряжением 10/0,4кВ, 35/6/0,4 кВ II категории.

2. Цеховая подстанция напряжением 6/0,4 кВ, 10/0,4 кВ, 35/6/0,4 кВ для потребителей III категории, но в этом случае устанавливается один трансформатор в п/ст.

3. Цеховая подстанция напряжением 6/0,4 кВ, 10/0,4 кВ, 35/6/0,4 кВ для потребителей II,III категории, с воздушным вводом.

4. Комплектация подстанции.

5. Цеховая подстанция отдельностоящие, внутрицеховые, пристроенные, встроенные относительно цеха.

Расчетно-пояснительная записка должна содержать описательную и расчетную часть проекта. Все разделы записки следуют излагать кратно, о том, чтобы ее размер в целом не превышал 25-30 листов печатного текста.

Расчетно – пояснительная записка включает в себя. Введение

- 1. Общую часть
- 2. Выбор числа, мощности и типа трансформаторов
- 3. Выбор высоковольтной линии
- 4. Расчет токов короткого замыкания
- 5. Выбор высоковольтного оборудования
- 6. Выбор низковольтного оборудования
- 7. Релейная защита
- 8. Блокировка, контроль, измерение на подстанции
- 9. Техника безопасности
- 10. Освещение п/ст, строительная часть, вентиляция
- 11. Специализация оборудования и материалов
- 12. Заземление подстанции

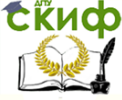

#### 13. Заключение

ГРАФИЧЕСКАЯ ЧАСТЬ курсового проекта должна полностью соответствовать по расчетной части

- 1. План и разрезы подстанции
- 2. Однолинейная схема подстанции и план заполнения подстанции

Помимо этих основных чертежей могут быть выполнены и другие количество и наименование чертежей задаются преподавателям в зависимости от темы курсового проекта. Однако общее число листов не должно быть больше двух.

Чертежи выполняются в соответствии с правилами технического черчения, все обозначения должны соответствовать ГОСТу и требованиям ЕСКД.

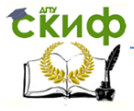

Внутреннее электроснабжение промышленных и гражданских зданий

## <span id="page-5-0"></span>**ВЫПОЛНЕНИЕ КУРСОВОГО ПРОЕКТИРОВАНИЯ**

#### **Введение**

<span id="page-5-1"></span>Вводная часть курсового проекта должна отразить задачи решаемые энергетиками страны по созданию экономичных систем электроснабжения, увеличения выработки электроэнергии, снижению выработки электроэнергии, снижению капитальных затрат на сооружение подстанций и электрических сетей. Во введении необходимо кратко показать основные тенденции современного развития электроснабжения в соответствии с технико – экономическими задачами, стоящими перед промышленностью и энергостроителями.

#### <span id="page-5-2"></span>**ОБЩАЯ ЧАСТЬ**

В общей части курсового проекта описывается

а) схема электроснабжения подстанции в зависимости от задания схемы проектируемой подстанции, в зависимости от категории потребителей этой подстанции.

б) основное оборудование, которое применяется в проектируемой подстанций.

В общей части дается краткое описание подстанции. Цель этой части дать представление о спроектированной подстанции.

#### **ОБЩИЕ СВЕДЕНИЯ**

<span id="page-5-3"></span>Курсовое проектирование ставит своей целью закрепить и систематизировать теоретические знания учащихся, научить их применять эти знания при решении вопросов производственнотехнического характера, привить им навыки к самостоятельной работе с учебной и справочной литературой.

Курсовой проект включает в себя расчетно-пояснительную записку и графическую часть.

Расчетно-пояснительная записка выполняется на писчей бумаге стандартного формата А4 210 х 297 мм. Текст располагается на одной стороне листа, справа и слева ограничивается полями. Все листы расчетно-пояснительной записки должны быть сброшюрованы в плотную папку и пронумерованы. Электротехническое обозначение на чертежах должны быть выполнены в соответствии с ГОСТами и с требования ЕСКД.

В задании на курсовое проектирование должны быть указаны

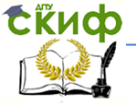

Внутреннее электроснабжение промышленных и гражданских зданий

1. Тема проекта

2. Исходные материалы, необходимых для выполнения проекта

3. Перечень вопросов, подлежащих разработке в курсовом проекте

4. Содержание графической части /наименование чертежей

5. Перечень рекомендуемой для выполнения проекта литературы

Исходные данные, необходимо для выполнения курсового проекта, могут быть получены студентами при обследовании объекта электрификации, заданы преподавателем или определены из соответствующей литературы.

Основные темы курсовых проектов, обычно прилагаемые студентам по МДК.02.02. Внутреннее электроснабжение промышленных и гражданских зданий

1) Электрический расчет сети на напряжение 6-35 кВ – воздушной или кабельной линии

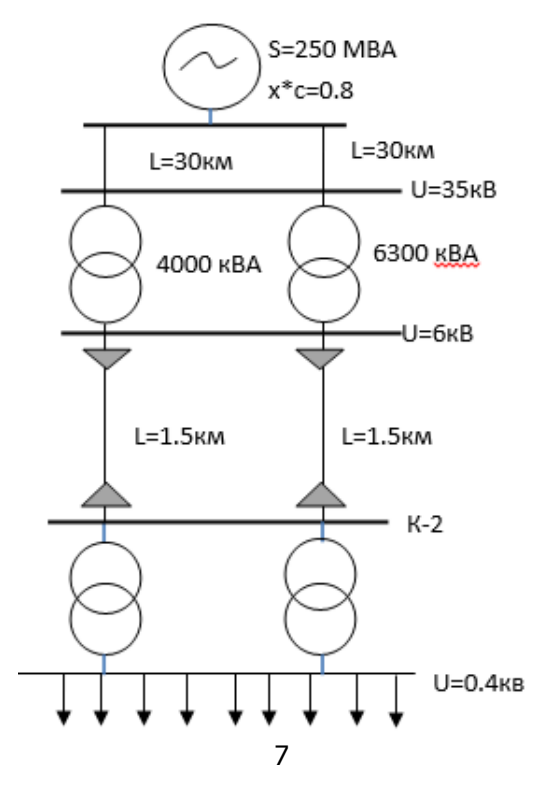

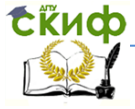

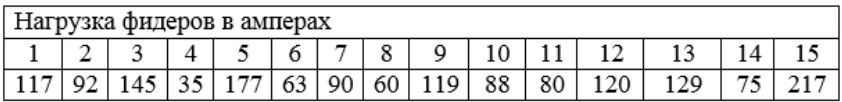

 $t_{sau} = 0.6$ сек,  $t_{sbl} = 0.2$ сек,  $I_{ss} = 25A$ , II категория потребителей.

Настоящим курсовым проектом рассматривается вопросы электроснабжения цеховых потребителей.

а) курсовой проект разработан на основании следующих данных

1) Задание на курсовое проектирование

2) Технических условий и основных положений по проектированию электротехнической части промышленных предприятий.

б) Основные показатели проекта

1) Род тока трехфазной переменный 50 Гц

2) Напряжение

а) первичное 6000 В

б) вторичное 400 В

3) Установленная мощность силовых трансформаторов 6/0,4кв 2х630 кВА

4) Количество распределительных устройств 6кВ I КСО-366

5) Количество распределительных устройств 0,4кВ. I ЩО-70

#### **ЭЛЕКТРОСНАБЖЕНИЕ**

<span id="page-7-0"></span>По заданной схеме электроснабжение от системы мощностью 250МВА через воздушные линии протяженностью 30км электрическая энергия подается на сборные шины районной подстанции, где установлены понижающие трансформаторы мощностью:  $T_1$ =4000кВа, Т<sub>2</sub>=6300кВа

Нагрузки проектируемой подстанции относятся к потребителям второй категории. Согласно ПУЭ подстанции подключенными потребителями второй категории должны обеспечиваться электроэнергией по двум питающим линиям.

На проектируемой подстанции устанавливаются два трансформатора мощностью 630кВа каждый, которые питаются от распределительного устройства РУ-6,3кВ. Распределительное устрой-

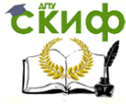

ство оборудовано комплектными ячейками типа КСО-366. Электроэнергия от понижающих силовых трансформаторов подается на щит низкого напряжения, где установлены комплектные панели типа ЩО-70.

Мощность каждого трансформатора составляет 70% от суммарной мощности нагрузки. Все оборудования на подстанции выбрано по нормальному режиму и проверено на аварийный режим и на действие токов короткого замыкания. Трансформаторы, ячейки КСО-366, щиты ЩО-70 устанавливается в отдельном помещении. Для защиты силовых трансформаторов в РУ-6кВ применяется релейная защита МТЗ. В подстанции предусмотрено заземляющее устройство, которое одновременно используется для установки до и выше 1000В. По технике безопасности на подстанции применяются

1) Комплект плакатов

<span id="page-8-0"></span>2) Перчатки, боты, коврики, аптечка, клещи, очки, противогазы, штанги до 10кВ, указатель напряжения до 35кВ.

#### **ВЫБОР ЧИСЛА И МОЩНОСТИ СИЛОВЫХ ТРАНСФОРМАТОРОВ**

Выбор подстанции должен обуславливаться величиной и характером электрических нагрузок и размещением их на генеральном плане предприятия. Число трансформаторов в п/ст. определяется категорией потребителя. Максимальная мощность трансформаторов цеховых п\ст. при вторичном напряжении 0,4 кВ не должно превышать 1000кВА. Выбор мощности трансформаторов следует производить исходя из условий наивыгоднейшего режима его работы или загрузке 70%, а также при выходе из работы одного из них оставшийся обеспечивал бы питание всех потребителей I категории и основных потребителей II категории. При проектировании следует исходить из перспектив развития электроустановок на ближайшие 10 лет.

Необходимо расчет выполнить по технико-экономическим вариантам сравнений. Выбор экономически целесообразного варианта должен производится по методу срока их окупаемости.

Пример выбора силовых трансформаторов на основании тех же данных.

Токовая нагрузка фидеров:

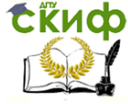

Внутреннее электроснабжение промышленных и гражданских зданий

$$
\sum I_{\Phi} = I_1 + I_2 + I_3 + I_4 + \dots + I_{15} = 1607 \text{ A}
$$

Напряжение равно 0,4кВ

Определив токовую нагрузку определяем суммарную активную мощность подключенную к шинам низкого напряжения

## $P_1 = \sqrt{3} Ul \cos f$  $P_1 = 1.73 * 0.4 * 1607 * 0.92 = 1024 \text{ kBr}$

Определяем мощность с учетом коэффициента совмещения максимумов нагрузки

 $P = P_1 * K_{max} = 1024 * 0.85 = 370$  KBT Определяем величину реактивной мощности

 $\sin f = 0.4$  COOTBETCTBYET  $\cos f = 0.92$ 

$$
Q = \sqrt{3}IUsing
$$
  
Q<sub>2</sub> = 1,73 \* 0,4 \* 1607 \* 0,4 = 445 kB

Определяем величину реактивной мощности с учетом коэффициента совмещения мах нагрузки:

$$
K_{max} = 0.95
$$
  
Q = Q<sub>1</sub> \* K<sub>max</sub>  
Q = 445 \* 0.95 = 423 kBap

Получив величину активной и реактивной мощностей определяем полную мощность подстанции

$$
S = \sqrt{P^2 + Q^2}
$$
  

$$
S = \sqrt{870^2 + 423^2} = 966 \text{ kBA}
$$

т.к в подстанции устанавливается два трансформатора, то следовательно нагрузка на один из них будет в два раза меньше:

$$
S_{mp} = \frac{1}{2}S = 483 \text{ KBA}
$$

Для выбора силовых трансформаторов выбираем два варианта

1) с установкой двух трансформаторов по 630 кВА

2) с установкой двух трансформаторов по 1000 кВА

Так как трансформаторы работают параллельно, то расчет ведется по

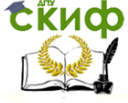

Внутреннее электроснабжение промышленных и гражданских зланий

#### одному трансформатору

I вариант ТМ 630 6/0,4 кВ, II вариант ТМ 1000 6/0,4 кВ Определяем коэффициент загрузки трансформатора в нормальном режиме

 $K_{\text{sar}} = \frac{s}{s_n}$ ,  $K_{\text{sar1}\text{Bap}} = \frac{483}{630} = 0.7$ ,  $K_{\text{sar2Bap}} = \frac{483}{1000} = 0.48$ 

Определяем потери активной мощности для каждого варианта

$$
\Delta P = \Delta P c \mathbf{r} + \Delta P a l * K_3^2, r_{A}e
$$
\n
$$
\Delta P_{cr} - n \text{ot} \text{epu x.x. rpancdpomaropa bibupaem no katarnory}
$$
\n
$$
\Delta P_{al} - n \text{ot} \text{epu k.3. rpancdpomaropa bibupaem no katarnory}
$$
\n
$$
\Delta P_1 = 2.4 + 8 * 0.7^2 = 6.32 \text{ kBr}
$$
\n
$$
\Delta P_2 = 3.5 + 13 * 0.48^2 = 6.5 \text{ kBr}
$$
\n
$$
\text{Onpeqensem morepu pearrushoù mou}
$$
\n
$$
\Delta Q = \frac{Ix x %}{100} \times S_{HOM TIP-Pa} + \frac{U \kappa %}{100} \times S_{HOM TIP-Pa} \times K_3^2, r_{A}e
$$
\n
$$
I x x - \text{rok x.x. rpancdpomaropa}
$$
\n
$$
U x - \text{transpaxelve k.3. rpancdpomaropa}
$$
\n
$$
\Delta Q_{1 \text{map}} = \frac{3}{100} \times 630 + \frac{5.5}{100} \times 630 \times 0.7^2 = 35.8 \text{ kBAp}
$$
\n
$$
\Delta Q_{2 \text{map}} = \frac{3}{100} \times 1000 + \frac{5.5}{100} \times 1000 \times 0.48^2 = 42.6 \text{ kBAp}
$$

Определяем годовые потери электроэнергии при 3-х сменной работе

 $\cos f = 0.92$ , Ттах = 4600ч/год, Тд = 8000ч/год.  $\Delta$ A=  $\Delta$ P<sub>cT</sub>×T<sub>*n*</sub>+ $\Delta$ P<sub>aI</sub>×τ×K<sub>3</sub><sup>2</sup>, где

т - время потерь определяем по учебнику [ЛЗ - стр. 93 рис.2.24 1

 $\Delta A_{1\text{BAD}}$  = 2,4×8000 + 8×2800 ×0,7<sup>2</sup> = 30176 KBT×4ac  $\Delta A_{2\text{ran}} = 3.5 \times 8000 + 13 \times 2800 \times 0.48^2 = 36386$  KBTX4aC Выбор трансформатора по экономическим соображениям а) определяем величину эксплуатационных расходов

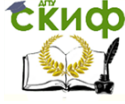

Внутреннее электроснабжение промышленных и гражданских зданий

$$
C = \beta * \Delta A + \frac{P_o}{100} * K
$$
,  $r_{\text{A}}e$ 

 $\beta$  — удельная стоимость выработки электроэнергии 1 кВт×час

$$
Po -
$$
потери электровнергии – 7%

 $K -$  капитальные затраты

$$
C_1 = 3 * 30176 + \frac{7}{100} * 2725 = 90718 \text{ py6}
$$
  

$$
C_2 = 3 * 36386 + \frac{7}{100} * 3705 = 109417 \text{ py6}
$$

б) капитальные затраты данные принимаем по каталогу для силовых трансформаторов

$$
K_1 = 2725 \text{py6}
$$
  $K_2 = 3705 \text{py6}$ 

Выгоден первый вариант, т.к у него капитальные затраты и эксплуатационные расходы меньше.

Выбор трансформатора по затратам

$$
3 = C + P_{H} * K,
$$
  
\n
$$
P_{H} = 0.125
$$
  
\n
$$
3_{1} = 90718 + 0.125 * 2725 = 91058 \text{ py6}
$$
  
\n
$$
3_{2} = 109417 + 0.125 * 3705 = 109880 \text{ py6}
$$
  
\n
$$
B_{bIBOAI}:
$$

Выгоден трансформатор 1-го варианта.

Определяем надежность питания при отключении одного из трансформаторов.

$$
K_{\text{max}} = \frac{S_n}{S_{\text{tp}-p}} * 100\%,
$$
  
\n
$$
K_{\text{max}} = \frac{966}{630} * 100\% = 153\%
$$
  
\n
$$
K_{\text{max}} = \frac{966}{1000} * 100\% = 96,6\%
$$

В результате сделанных технико-экономических расчетов выбираем трансформатор первого варианта. Этот трансформатор имеет более высокий коэффициент загрузки, более выгоден по экономическим соображениям. При работе в аварийном режиме основные нагрузки 2 категории получают питание от оставшегося силового трансформатора. Следовательно, в проектируемой под-

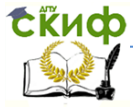

Внутреннее электроснабжение промышленных и гражданских зданий

<span id="page-12-0"></span>станции устанавливаем два трансформатора типа ТМ 630 6\0.4кВ.

#### **РАСЧЕТ ТОКОВ КОРОТКОГО ЗАМЫКАНИЯ**

Расчеты токов короткого замыкания следует выполнить исходя из схемы электроснабжения, выданное в задании преподавателем или взятое из исходных данных при обследовании промышленного предприятия, с учетом нормального режима работы. Для расчёта ТКЗ, составляют расчетную схему установки, в которой учитывают все источники питания (генераторы, синхронные компенсаторы, энергосистемы) трансформаторы, воздушные и кабельные линии, реакторы и т.д.

По расчётной схеме составляется схема замещения, в которой указывается сопротивление всех элементов сети и намечаются точки для расчёта ТКЗ. Для расчёта сопротивлений задаются базовыми величинами: напряжение ( $U_{\delta}$ ) за базовое значение принимают среднее номинальное напряжение той ступени, где производится расчёт ТКЗ и базовой мощностью ( *Sб* ). За базовую мощность принимаем значение кратное 10. Для удобства расчётов принимаем  $\,S_{\rm 6}=$   $\rm 100$ MB⋅A. Расчет т.к.з производится для трех расчетных точек к.з, расположение расчетных точек к.з в схеме принимается такое, при котором выбираемое оборудование или проводники оказываются в наиболее тяжелых условиях за линией, на распределительном щите подстанции ниже 1000В.

Пример расчета токов короткого замыкания

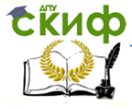

Внутреннее электроснабжение промышленных и гражданских зданий

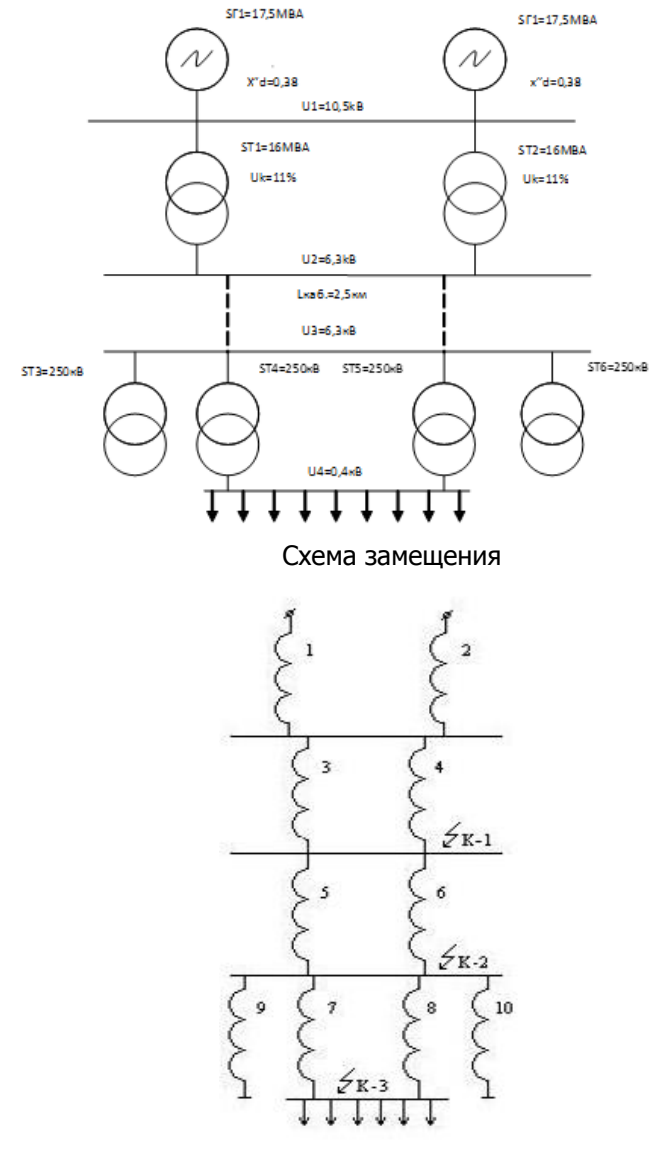

#### Расчетная схема электроснабжения

Схема №1

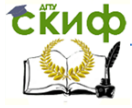

Внутреннее электроснабжение промышленных и гражданских зданий

#### РАСЧЕТ ТОЧКИ К.З. К-1

Определяем индуктивное сопротивление генераторов, в относительных базисных единицах (ОБЕ)

$$
x_1 = x_2 = x_{b \text{ real}} = x''d \times \frac{S_E}{\sum S_{\text{rEH}}} x_1 = x_2 = x_{b \text{ real}} = 0,38 \times \frac{100}{17,5} = 2,17
$$

Определяем индуктивное сопротивление силовых трансформаторов на ГПП в ОБЕ

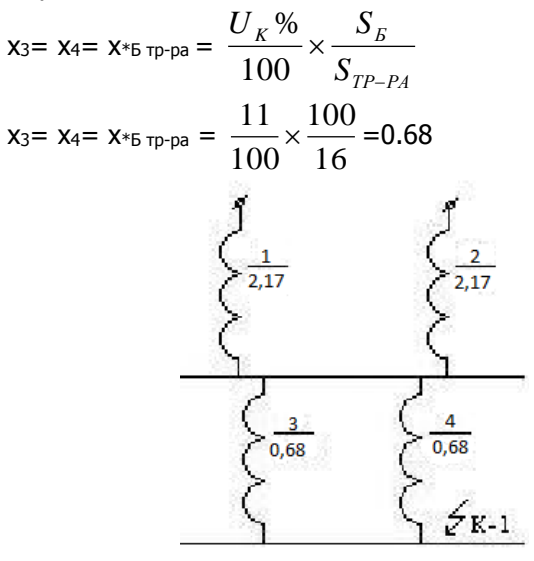

Схема №2

Определяем результирующие сопротивление точки "К-1":

$$
x_{11} = x *_{5} p_{e3} = \frac{x_1}{2} + \frac{x_2}{2}
$$
  

$$
x_{11} = x *_{5} p_{e3} = \frac{0.01}{2} + \frac{0.3}{2} = 0.15
$$

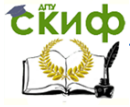

Внутреннее электроснабжение промышленных и гражданских зланий

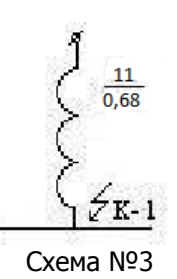

Определяем расчётное сопротивление точки "К-1" в ОБЕ

 $X^*$ pacy=  $X^*$ 5 pes  $X \frac{\sum S_{TEH}}{S_E}$ 

 $x*_{\text{pacy}} = 1.4 \times \frac{35}{100} = 0.5$  T.K.  $x*_{\text{pacy}} = 0.5 < 3$ , to to to K.3. "K-

1" считается приближенной и дальнейший расчёт производим при помощи кривых затухания [Л4 стр.136 рис.8.10]

Определяем коэффициент кратности для моментов време-

 $K_{t=0}$  = 2,  $K_{t=0.2}$  = 1.6,  $K_{t=\infty}$  = 1.8

Определяем номинальный ток источников питания

$$
I_{\text{HMI}} = \frac{S_{TEH}}{1.73 \times U} = \frac{35}{1.73 \times 10.5} = 1.9 \text{ kA}
$$

Определяем значение начального сверхпереходного тока

K.3.

НИ

 $I''_0$  = K<sub>t=0</sub> × I<sub>HMn</sub> = 2 × 1,9 = 3,8 kA Определяем значение тока к.з. через 0.2 секунды  $I_{0.2}$  = K<sub>t=0.2</sub> × I<sub>HMn</sub> = 1,6 × 1,9 = 3,04 KA Определяем значение установившегося тока к.з.  $I_{\infty}$  = K<sub>t=∞</sub> × I<sub>HMΠ</sub> = 1,8 × 1,9 = 3,42 κA Определяем ударный ток к.з.  $i_{va} = \sqrt{2} \times K_v \times I''_0$ , где  $K_y$  - коэффициент ударный = 1.8, т.к.  $X*_{PACY}$  < 3  $i_{YA}$  = 1.41×1.8×3,8 = 9,6 кА Определяем значение начальной сверхпереходной мощно-

СТИ

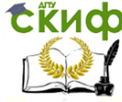

Внутреннее электроснабжение промышленных и гражданских зланий

 $S''_{0} = K_{t=0} \times S_{HOM, \text{ [CH]}} = 2 \times 35 = 70 \text{ MBA}$ Определяем значение мощности через 0.2 секунды  $S_{0.2}$  = K<sub>t=0.2</sub> × S<sub>HOM. reh</sub> = 1,6×35 = 56 MBA Определяем значение установившейся мощности к.з.  $S_{\infty}$  = K<sub>t= $\infty$ </sub> × S<sub>HOM, reh</sub> = 1,8×35 = 63 MBA РАСЧЕТ ТОЧКИ К.З. К-2

Для дальнейшего расчёта необходимо выбрать сечение питающей КЛ, в соответствии с ПУЭ сечение КЛ необходимо выбрать по экономической плотности тока

Определяем номинальный ток нагрузки

$$
I_{\text{HOM}} = \frac{S_{HATP}}{\sqrt{3} \times U} = \frac{500}{1.73 \times 6.3} = 45.8 \text{ A}
$$

Определяем экономическую плотность тока по ПУЭ ГЛЗ стр.85]

$$
j_{\rm pk}=1.2\,\frac{A}{M\text{m}^2}
$$

Определяем экономическое сечение

$$
F_{\text{3K}} = \frac{I_{HOM.HATP}}{j_{3K}} = \frac{45.8}{1.2} = 38 \text{ mm}^2 \text{ T.K. TAKOTO CeYehMS He}
$$

существует, принимаем стандартное сечение F= 35 мм<sup>2</sup>

Определяем индуктивное сопротивление КЛ в ОБЕ

$$
x_5 = x_6 = x_{*5 BJ} = X_0 \times L \times \frac{S_E}{U^2} = 0.08 \times 2.5 \times \frac{100}{6.3^2} = 0.5
$$

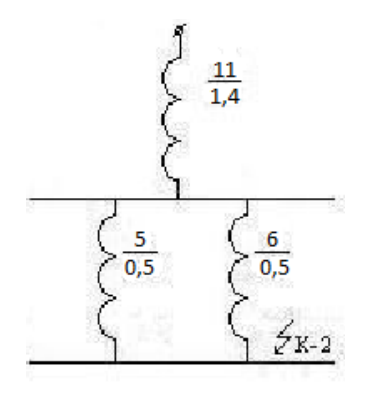

Схема Nº4

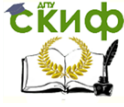

Внутреннее электроснабжение промышленных и гражданских зданий

#### Определяем активное сопротивление КЛ

$$
R^{}_{\Omega} = \frac{l}{j^{}_{AL} \times F} \text{, где}
$$

 $j_{\text{AL}}$  – удельная проводимость AL,  $j_{\text{AL}}$  = 32  $M/_{OM, MM}$ 

$$
R_{\Omega} = \frac{l}{j_{AL} \times F} = \frac{2500}{32 \times 35} = 2.20 \text{M}
$$

Определяем активное сопротивление КЛ в ОБЕ

$$
r_5 = r_6 = r_\Omega \times \frac{S_B}{U_H^2} = 2.2 \times \frac{100}{6.3^2} = 5.5 \text{ T.K.}
$$

5,5> $\frac{1}{3}$  ×  $X = \frac{1}{3}$  × 0.5 = 0.16, то активное сопротивление КЛ для

дальнейшего расчёта необходимо учитывать

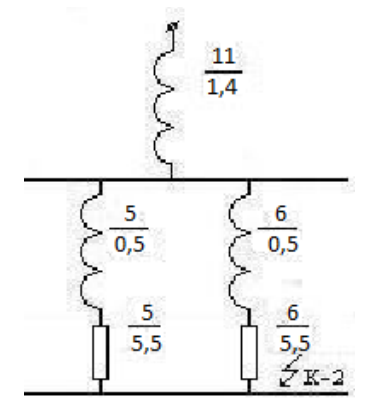

#### Схема №5

Определяем результирующее сопротивление точки "К-2" в

ОБЕ

$$
x_{12} = x_{*EPE3}}^{K-2} = \sqrt{\left(\frac{r_6 \times r_5}{r_5 + r_6}\right)^2 + \left(\frac{x_5 \times x_6}{x_6 + x_5}\right)^2 + x_{11}} = 3.2
$$

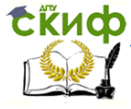

Внутреннее электроснабжение промышленных и гражданских зданий

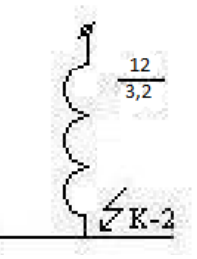

 $Cxema N<sub>2</sub> 6$ 

Определяем расчётное сопротивление точки "К-2"

$$
x_{*_{PACY}} = x_{*_{BPE3}}^{K-2} \times \frac{S_{TEH}}{S_E} = 3.2 \times \frac{35}{100} = 1,12 \text{ T.K. } x_{*_{PACY}}
$$

=1,12 < 3, то точка к.з. "К-2" считается приближенной и дальнейший расчёт производим при помощи кривых затухания по справочнику.

Определяем коэффициент кратности для моментов време-

НИ

 $K_{t=0}$  = 0.9,  $K_{t=0.2}$  = 0.8,  $K_{t=\infty}$  = 1,1 Определяем значение начального сверхпереходного тока к.з.  $I''_0$  = K<sub>t=0</sub> × I<sub>HMN</sub> = 0.9 × 3,2 = 2,8 kA Определяем значение тока к.з. через 0.2 секунды  $I_{0.2}$  = K<sub>t=0.2</sub> × I<sub>HMD</sub> = 0.8 × 3.2 = 2.5 KA Определяем значение установившегося тока к.з.  $I_{\infty} = K_{t=\infty} \times I_{HMD} = 1, 1 \times 3, 2 = 3, 5$  KA Определяем ударный ток к.з.  $i_{va} = \sqrt{2} \times K_v \times I''_0 = 1.41 \times 1.8 \times 1.6 = 4 \text{ kA}$ Определяем значение начальной сверхпереходной мощности  $S''_0 = K_{t=0} \times S_{HOM. \text{ CH}} = 0.9 \times 35 = 31.5 \text{ MBA}$ Определяем значение мощности через 0.2 секунды  $S_{0.2} = K_{t=0.2} \times S_{HOM, \text{ CH}} = 0.8 \times 35 = 28 \text{ MBA}$ Определяем значение установившейся мощности к.з.  $S_{\infty}$  = K<sub>t= $\infty$ </sub> × S<sub>HOM, reh</sub> = 1,1×35 = 38,5 MBA РАСЧЕТ ТОЧКИ К.З. К-3

Определяем индуктивное сопротивление трансформаторов на КТП

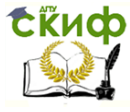

Внутреннее электроснабжение промышленных и гражданских зданий

$$
x_{7} = x_{8} = x_{*_{ETP-PA}} = \frac{U_{K} \%}{100} \times \frac{S_{F}}{S_{HOM.TP-PA}} = \frac{6.5}{100} \times \frac{100}{0.25} = 26
$$

Схема№ 7

Определяем активное сопротивление трансформаторов

$$
r_{\Omega} = \frac{\Delta P_{AL}}{S_{HOM.TP-PA}} = \frac{3.7}{250} = 0.014 \text{ OM}
$$

Определяем активное сопротивление в ОБЕ

$$
r_7 = r_8 = r_\Omega \times \frac{S_E}{S_{HOM.TP-PA}} = 0.014 \times \frac{100}{0.25} = 5.6
$$
 T.K. r =

5.6< $\frac{1}{3}$  ×  $X = \frac{1}{3}$  × 26 = 7,8, то активное сопротивление трансфор-

матора для дальнейшего расчета не учитываем

Определяем результирующее сопротивление точки "К-3"  $\mathcal{L}$ 

$$
x_{13} = x_{*EPE3}^{K-3} = x_{12} + \frac{x_7 + x_8}{x_7 + x_8} = 3.2 + 13 = 16.2 \text{ OM}
$$

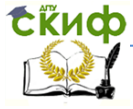

Внутреннее электроснабжение промышленных и гражданских зданий

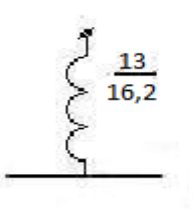

Схема №8

Определяем расчётное сопротивление точки "К-3"

$$
x_{*_{PACY}} = x_{*_{BPE3}}^{K-3} \times \frac{S_{TEH}}{S_E} = 16.2 \times \frac{35}{100} = 5,67 \text{ tak}
$$

х\*расч = 5,67 .>3, точка К-3 считается удалённой, то дальнейший расчёт производим аналитическим методом

Определяем базисный ток

$$
I_6 = \frac{S6}{1.73 \times U} = \frac{100}{1.73 \times 0.4} = 144.5 \text{ kA}
$$

Определяем значение токов к.з.

$$
\text{I"}_0 = \text{I}_{0.2} = \text{I}_{\infty} = \frac{I_E}{x_{*_{\text{6}}}} = \frac{144.5}{16.2} = 8.9 \text{ kA}
$$

Определяем ударный ток к.з.

$$
i_{VA}
$$
 =  $\sqrt{2}$  × K<sub>y</sub> × I"0 = 1.41×1.8×8.9 = 22.5 kA

Определяем значение начальной сверхпереходной мощно-

**СТИ** 

$$
S''_{0} = S_{0.2} = S_{\infty} = \frac{S_{E}}{x_{*_{\delta\rho e_3}}} = \frac{100}{16.2} = 6.1 \text{ MBA}
$$

Результаты расчётов приводим в таблицу №1

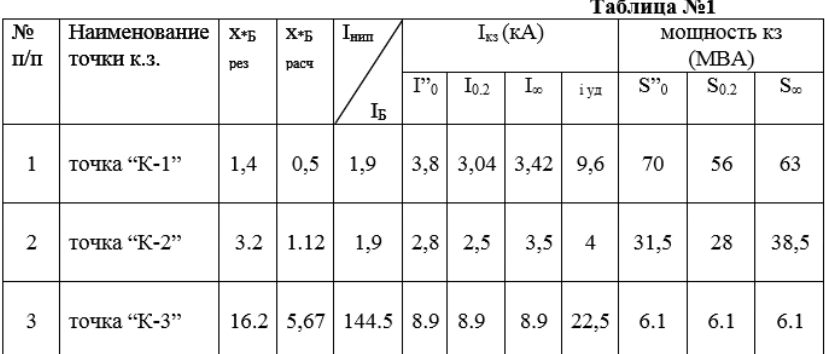

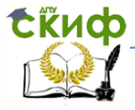

## **РАСЧЕТ ПИТАТЕЛЬНОЙ ЛИНИИ**

<span id="page-21-0"></span>Система электроснабжения должна удовлетворять надежности и бесперебойности питания, экономности, удобству и безопасности эксплуатации, обеспечить легкую возможность расширения и надлежащее качество электроэнергии /уровень, напряжение, стабильность, частоты и т.п /.

Питание электроэнергией предприятия и цехов с 1 и 2 категорий следует осуществлять не менее чем по двум линиям допускается питание электроприемники 2 категории по одной воздушной линии, но с обязательным резервированием, питанием кабелей, допускается одной линией по расщепленной не менее чем на два кабеля, присоединенных через самостоятельные разъединители как в начале, так и в конце линии. При этом нормальный режим должен быть рассчитан на работу одного из кабелей. Пропуская способность питающих линий определяется нагрузкой приходящей в нормальном режиме на линию, а так же при аварийном режиме, т.е. при выходе из работы одной из питающих линий, оставшаяся в работе линия должна покрыть 60-80% все расчетной нагрузки. Полное резервирование применяется в тех случаях, когда все электроприемники относятся к 1 категории.

Выбор питательных линий производится:

- Длительную допустимость нагрузки по нагреву

- С учетом экономической плотности тока

- Термической устойчивости к токам.

Выбранное сечение проверяется на аварийный режим. Нагрузка подстанции в амперах равна

# $I_n/cm = \frac{S_n/cm}{\sqrt{3}U}$

Мощность подстанции равна 1260 ква, напряжение равно 6кв. тогда

$$
l_n/cm = \frac{1260}{1.73 \times 6} = 120A
$$

Нагрузка одной линии при нормальном режиме равна половине нагрузки п\станции:

$$
I_n = \frac{1}{2}I_n/cm = 60A
$$

Определяем нагрузку одной лини при аварийном ре-

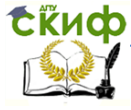

Внутреннее электроснабжение промышленных и гражданских зданий

жиме

## $I_{\text{asap.}} = I_n / cm = 120 * 0.8 = 60 \text{A}$

По длительно допустимой нагрузке равно 60а выбираем сечение кабели марки ААБ. т.к у нас в траншее проложено два кабеля вводим поправочный коэффициент равный 0,92 на число лежащих кабелей, тогда получим длительно-допустимую нагрузку

 $I_{\text{non}} = 80 * 0.92 = 736$ A  $I_{\pi \circ \pi} = U_{\pi \circ \pi} * K_n$ 

По этому значению из таблиц определяем сечение кабели: ААБ 6/3х25/с учетом поправочного коэффициента.

 $I_{\pi\alpha\pi} = I_{\pi\alpha\pi} > I_{\pi\nu}$  $736A > 60A$ 

J- экономическая плотность тока А/мм2 определяется по таблицам в зависимости от материала и конструкции проводов, а также от времени использования их максимальной нагрузки.

Iн- ток нагрузки при нормальном режиме.

Выбор кабеля на термическую устойчивость.

$$
S_{\scriptscriptstyle \text{BK}} = \frac{I}{c} \sqrt{t_{\scriptscriptstyle \Phi}} \, , \; S_{\scriptscriptstyle \text{M}} = I \frac{\sqrt{t}}{c}
$$

Проверка на нагрев от токов короткого замыкания для двух параллельно лежащих кабелей производится исходя от точки короткого замыкания расположенной за линией, т.е в точке К-2. Время действия токов короткого замыкания сказывается из времени действия защиты плюс время действия выключателя

> $t_{12} = t_2 + t_1 = 0.6 + 0.2 = 0.8$ cek Значение фиктивного времени периодического тока

определяем по кривым определяется в зависимости от  $t_{k,2} * \beta$ ,

$$
\beta = \frac{12}{I} = \frac{3.2}{3.2} = 1
$$

Определяем сечение кабеля

 $S_{min} = \frac{3200}{20} \sqrt{0.7} = 23$ mm<sup>2</sup>

С- постоянная для кабелей с алюминиевыми жилами до 10 кв равна 80.

По  $S_{min}$ выбираем ближайшее большое стандартное значение сечения, т.е выбираем кабель ААБ6\3х25\. Принимаем

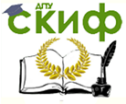

1,3.

Внутреннее электроснабжение промышленных и гражданских зданий

наибольшее найденное нами сечение. Кроме сечения выбранного по экономической плотности, т.е ААБ6/3х25/. Проверяем выбранное сечение на аварийный режим:

 $I_{\text{qon}} * K_{\text{n}} > I_{\text{аварий}}$  $I_{\text{\tiny AOD}} = 105$ ,  $I_{\text{ asapnă}} = 96$ А  $105A * 1.3 > 96A$ 

 $K_{\pi}$ - дает возможность перегрузки линии на 30% и равен

Окончательно выбираем кабель выбранный по термической устойчивости и проверенный в аварийном режиме ААБ 6/3х25/.

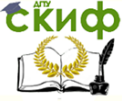

## **ПРИЛОЖЕНИЯ**

#### <span id="page-24-0"></span>**Поправочные коэффициенты на число работающих кабелей, проложенных рядом в земле и трубах**

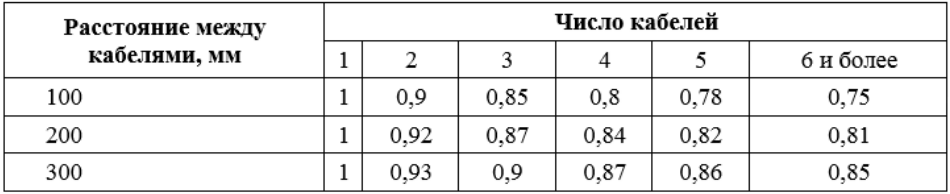

П-12 поправочные коэффициенты на температуру земли и воздуха для определения допустимых токов нагрузок на силовые кабели, шины и голые и изолированные провода

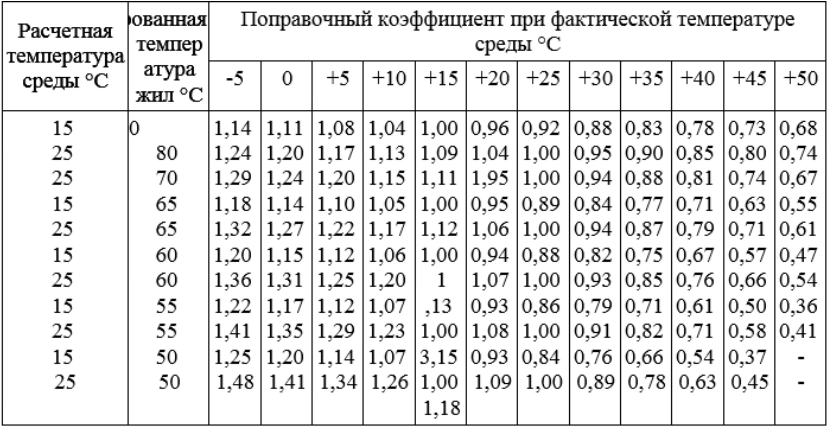

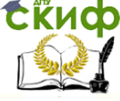

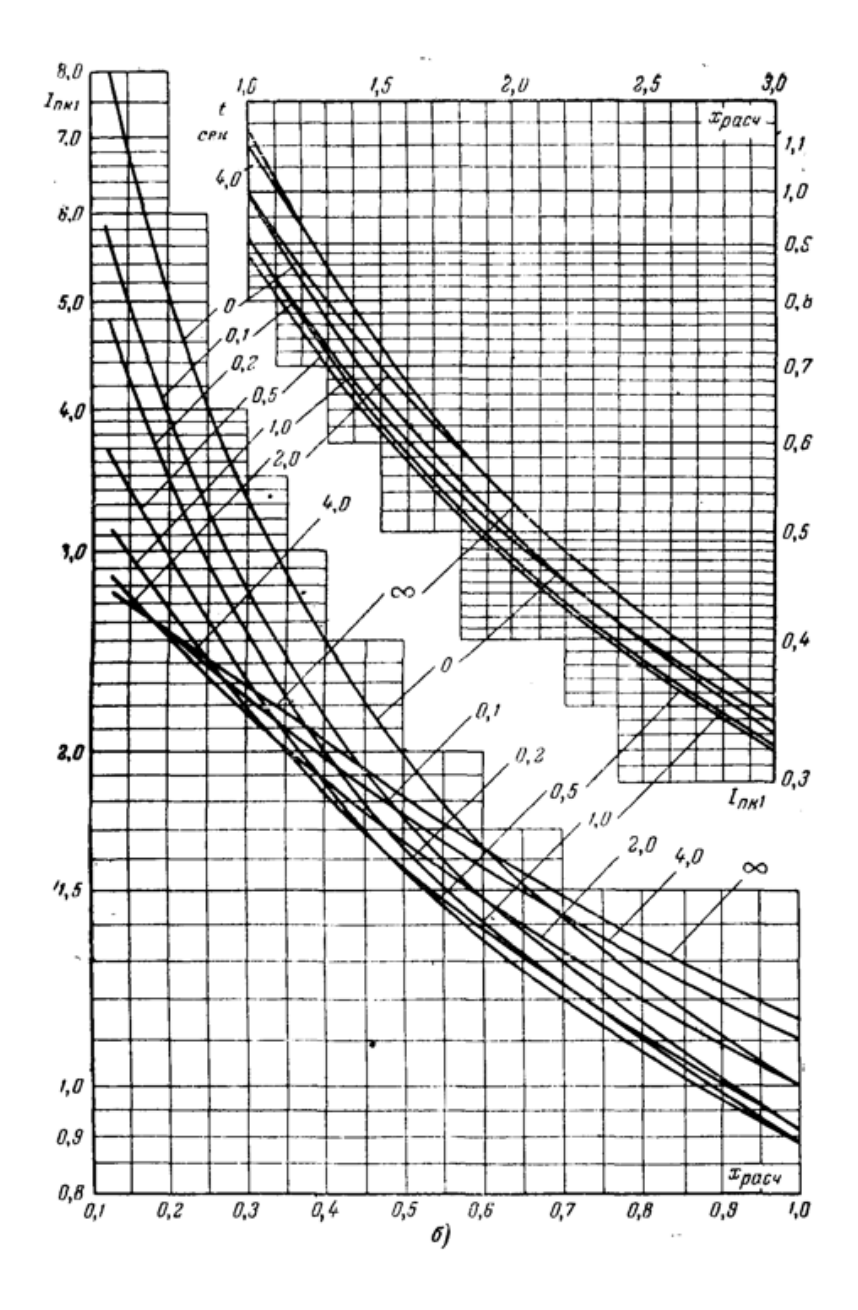

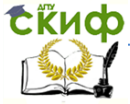

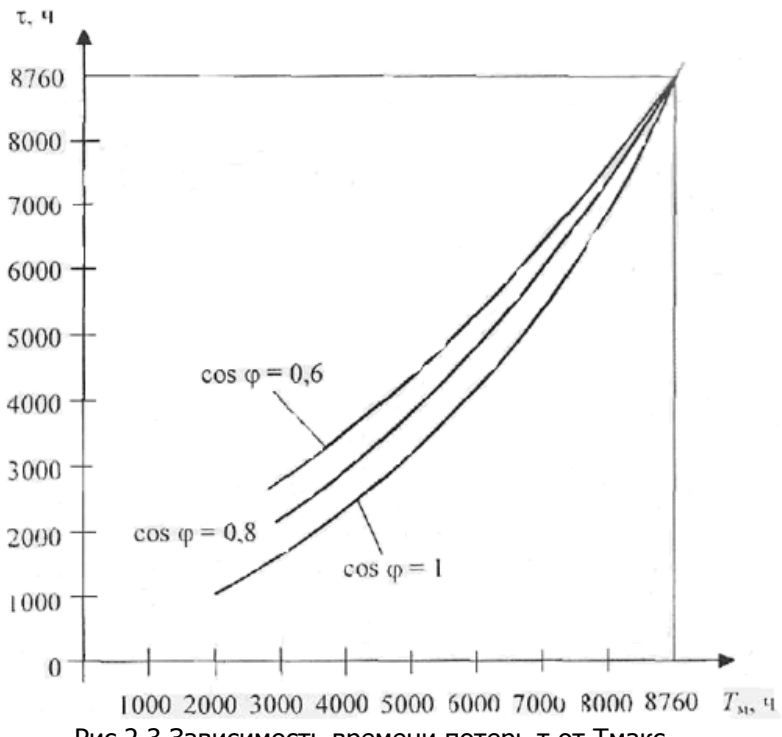

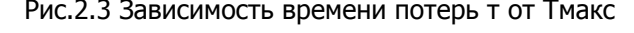

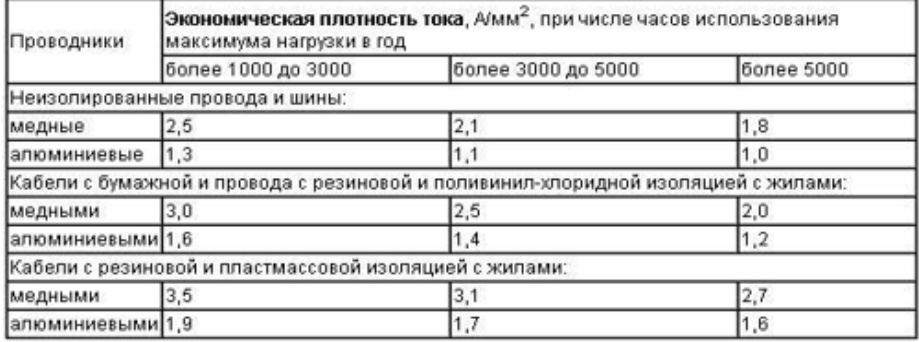

Экономическая плотность тока Амм<sup>2</sup>

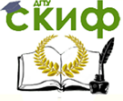

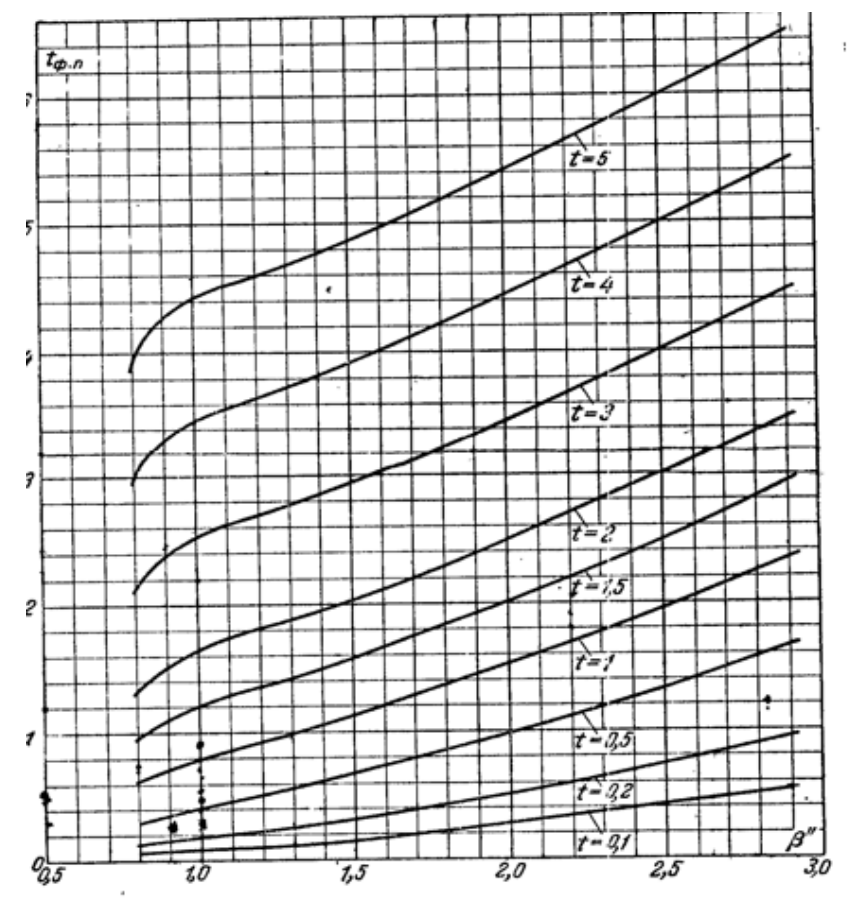

Рис. 7-6. Кривые фиктивного временн периодической слагающей<br>тока короткого замыкания с учетом автоматических регулято-<br>ров возбуждения.

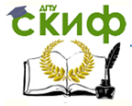

## **БИБЛИОГРАФИЧЕСКИЙ СПИСОК**

<span id="page-28-0"></span>1. "Электроснабжение промышленных предприятий и<br>установок", под редакцией Б.Ю. Липкина, Москва, "Высшая под редакцией Б.Ю. Липкина, Москва, "Высшая школа", 1990

2. Справочник по электроснабжению и электрооборудованию (Том I), под редакцией А.А. |Федорова, Москва, "Энергоатомиздат", 1986

3. Справочник по электроснабжению и электрооборудованию (Том II), под редакцией | А.А. Федорова, Москва, "Энергоатомиздат", 1987

4. ПУЭ седьмое издание «Сибирское университетское издательство» Новосибирск. 2006

5. Электроснабжение промышленных предприятий и установок. Учебное пособие. Ю. Сибикин, Инфра-М, 2015